## PeopleSoft PeopleTools klavye kısayolları

## Genel

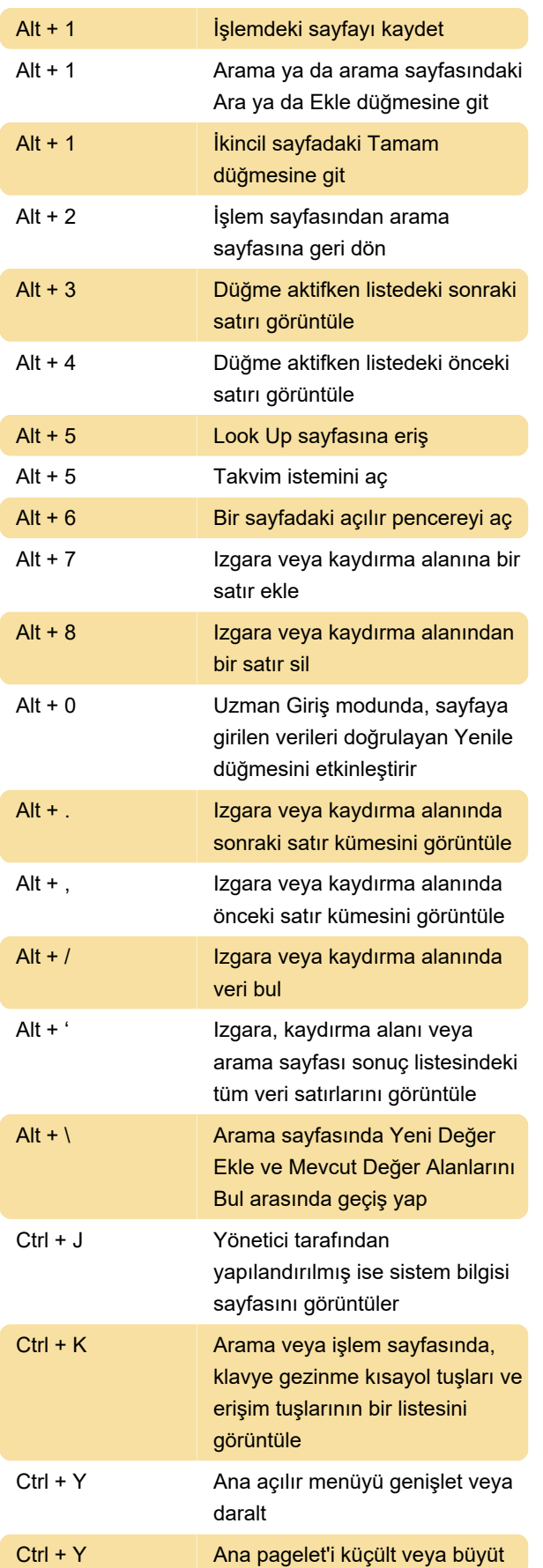

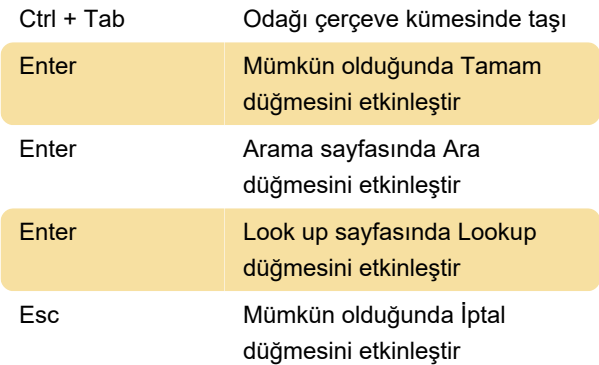

## Erişim tuşları

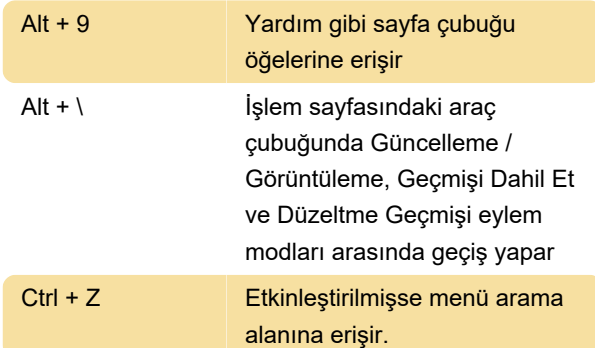

## Açılır menüler arasında gezinme

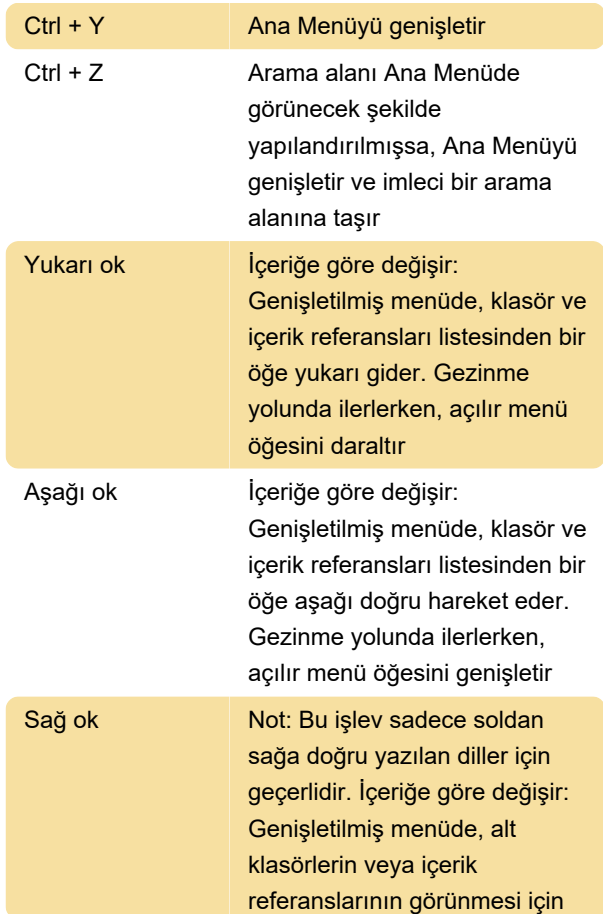

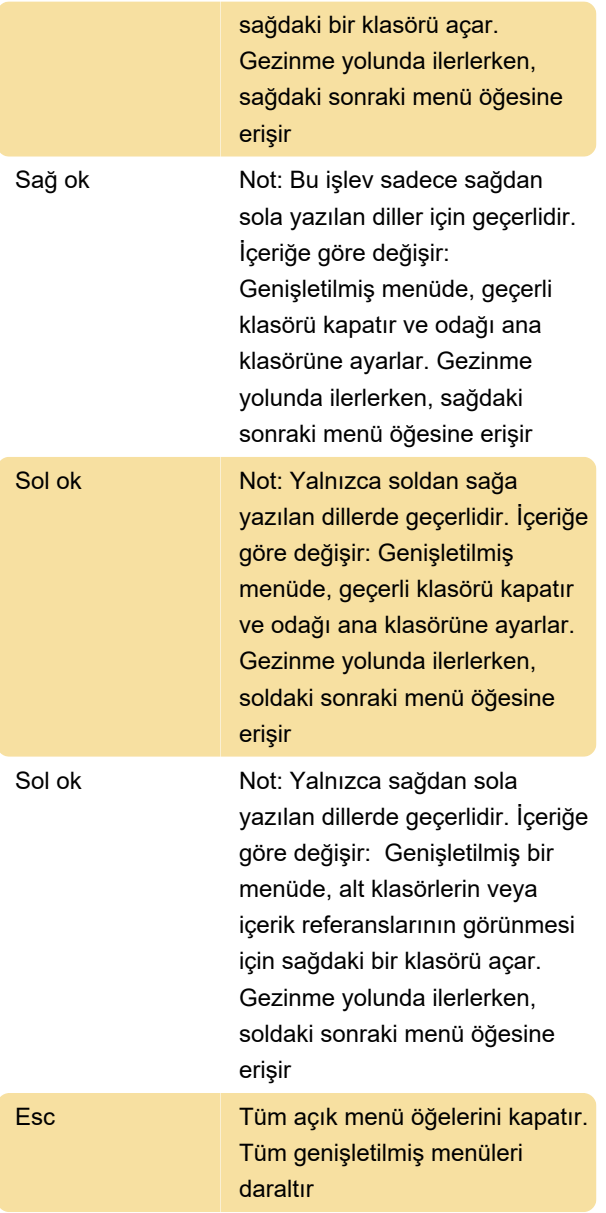

Not: Açılır menü, hem standart hem de Erişilebilir modlarda varsayılan gezinme türüdür.

Kaynak: Oracle

Son değişiklik: 20.11.2020 11:38:37

Daha fazla bilgi için: [defkey.com/tr/oracle](https://defkey.com/tr/oracle-peopletools-klavye-kisayollari)[peopletools-klavye-kisayollari](https://defkey.com/tr/oracle-peopletools-klavye-kisayollari)

[Bu PDF'yi özelleştir...](https://defkey.com/tr/oracle-peopletools-klavye-kisayollari?pdfOptions=true)